1L spé math / 1ES Corrigé du DS n°1 DE MATHÉMATIQUES Vendredi 10 octobre 2014 Calculatrice autorisée Durée : 1h45

#### *Le barème est donné à titre indicatif sur 40*

## *EXERCICE 1* (4,5 points)

f est la fonction polynôme définie sur IR par f (*x*) =  $10x^2 + 5x - 1$ 

**a)** Montrer que f (x) = 
$$
10\left(x + \frac{1}{4}\right)^2 - \frac{13}{8}
$$
  

$$
10\left(x + \frac{1}{4}\right)^2 - \frac{13}{8} = 10\left(x^2 + \frac{1}{2}x + \frac{1}{16}\right) - \frac{13}{8} = 10x^2 + 5x + \frac{10}{16} - \frac{13}{8} = 10x^2 + 5x - 1 = f(x)
$$

**b)** Déterminer les coordonnées du sommet de la parabole représentant f.

$$
S\left(\frac{-1}{4};\frac{-13}{8}\right)
$$

**c)** Dresser le tableau de variations de la fonction f.

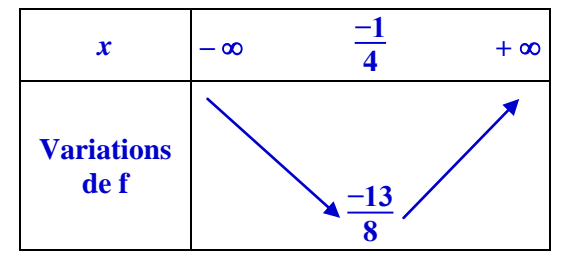

**d)** Le point de coordonnées (− 1 ; −16) appartient-il à la représentation graphique de f ?  $f(-1) = 10 \times (-1)^2 + 5 \times (-1) - 1 = 10 - 5 - 1 = 4$ 

> donc **le point de coordonnées (− 1 ; −16) n'appartient pas à la représentation graphique de f.** On pouvait aussi remarquer que le minimum de la fonction étant  $\frac{-13}{8}$  (= − 1,625), un point de la représentation graphique de f ne peut pas avoir pour ordonnée −16, qui est inférieur à − 1,625.

### *EXERCICE 2 Courbe en économie* (6,5 points)

Une usine fabrique un solvant, sa capacité de production *x*  en dizaines d'hectolitres est comprise entre 0 et 2,5. Le coût total de production, en milliers d'euros, est donné par la fonction  $C_T$  définie par :

$$
C_T(x) = 12 x^2 - 16 x + 9
$$

et représenté ci-contre dans un repère orthogonal par la courbe C.

La recette, en milliers d'euros, est donnée par la fonction R représentée par le segment tracé dans le même repère que précédemment.

**1)** Justifiez que l'expression de la recette  $R(x)$ , en fonction de *x* est :  $R(x) = 8 x$ 

> La fonction R est représentée par un segment d'extrémités l'origine du repère, d'une part, et le point de coordonnées (2,5 ; 20), d'autre part, donc **la fonction R est linéaire, de la forme** *a x***, avec :**

$$
a = \frac{20}{2,5} = 8 \qquad \text{donc } R(x) = 8 x
$$

**2) a**) Montrez que le bénéfice B(*x*), peut s'écrire : B(*x*) = − 12 ( Ј  $(x-\frac{1}{2})$ 

 $2)$ J 2 On a d'une part :  $B(x) = R(x) - C_T(x) = 8x - (12x^2 - 16x + 9) = 8x - 12x^2 + 16x - 9 = -12x^2 + 24x - 9$ Et d'autre part : **− 12**   $\left(x-\frac{1}{2}\right)$ **2** ſ  $\left(x-\frac{3}{2}\right)$  $\binom{3}{2}$ = - 12 ( J  $x^2 - \frac{3}{2}x - \frac{1}{2}x + \frac{3}{4}$  $\frac{3}{2}x - \frac{1}{2}$  $\frac{1}{2}x + \frac{3}{4}$  $\left(\frac{3}{4}\right) = -12$ .)  $x^2 - 2x + \frac{3}{4}$  $\left(\frac{3}{4}\right) = -12 x^2 + 24 x - 9$ 

ſ

 $\left(x-\frac{3}{2}\right)$ 

Donce **B**(*x*) = -12
$$
\left(x - \frac{1}{2}\right)\left(x - \frac{3}{2}\right)
$$

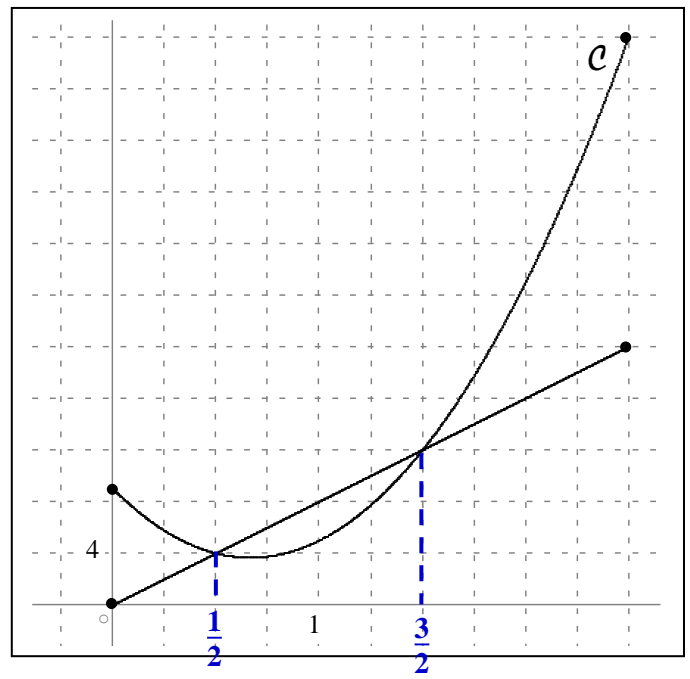

**b**) Déduisez-en l'ensemble solution de l'inéquation :  $B(x) = 0$ 

$$
B(x) = 0 \Leftrightarrow -12\left(x - \frac{1}{2}\right)\left(x - \frac{3}{2}\right) = 0
$$
 On utilise la forme factorisée  
\n
$$
\Leftrightarrow \left(x - \frac{1}{2}\right)\left(x - \frac{3}{2}\right) = 0
$$
  
\n
$$
\Leftrightarrow x - \frac{1}{2} = 0 \text{ ou } x - \frac{3}{2} = 0
$$
  
\n
$$
\Leftrightarrow x = \frac{1}{2} \text{ ou } x = \frac{3}{2}
$$
 done 
$$
S = \left\{\frac{1}{2}, \frac{3}{2}\right\}
$$

de  $B(x)$ .

**c)** Expliquez comment vérifier cette réponse sur le graphique.

**Le bénéfice est nul lorsque la recette est égale au coût total de production, donc graphiquement, les valeurs qui annulent le bénéfice sont les abscisses des points d'intersection des deux courbes.**

#### **Ces abscisses sont les points morts de la production.** (Voir graphique)

**3)** On rappelle que, pour qu'une entreprise soit bénéficiaire, le coût total doit être strictement inférieur à la recette. Déterminez graphiquement l'intervalle dans lequel doit se situer la production de l'entreprise pour qu'elle soit bénéficiaire.

**Pour que l'entreprise soit bénéficiaire, il faut que la courbe de la recette soit strictement au-dessus de celle du coût, donc la production doit se situer dans l'intervalle**  $\left[\frac{1}{2},\frac{3}{2}\right[$  $\overline{\phantom{0}}$  $\frac{1}{2}$  $\frac{1}{2}$ ;  $\frac{3}{2}$  $\frac{2}{2}$ 

### *EXERCICE 3 Polynômes de degré 2* (4 points)

Les 4 représentations graphiques ci-dessous sont celles des fonctions f, g, h et t, telles que :

$$
f(x) = -x^2 - 2x - 3
$$
  $g(x) = -(x - 1)^2$   $h(x) = (x + 1)(x - 3)$   $t(x) = (x + 1)^2 - 4$ 

Pour chacune de ces fonctions, associez la fonction à sa courbe représentative. Justifiez.

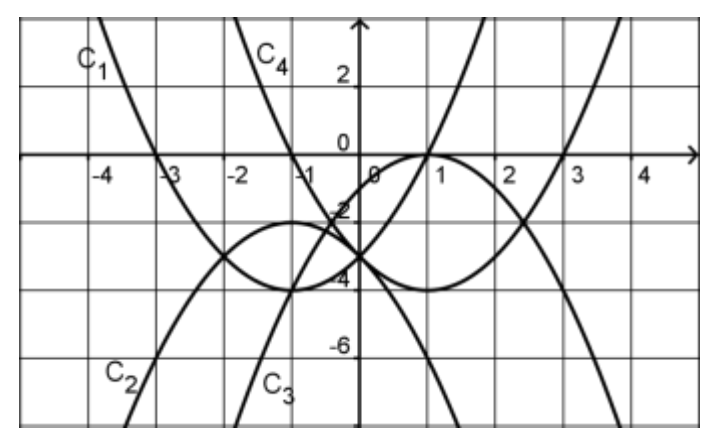

- **pour la fonction g**, dont l'expression est sous forme canonique (ou factorisée)**,** *a* **< 0** (*a* = −1), donc la parabole représentant g est « tournée vers le bas », et **son sommet est le point S (1 ; 0)** donc **la fonction g est associée à la courbe C3.**
- **• pour la fonction h**, dont l'expression est sous forme factorisée,  $a > 0$  ( $a = 1$ ), donc la parabole représentant h est « tournée vers le haut », et **les points d'intersection avec l'axe des abscisses ont pour abscisses −1 et 3** (h (*x*) = 0  $\Leftrightarrow$  *x* = −1 ou *x* = 3) donc **la fonction h est associée à la courbe C4.**
- **pour la fonction t**, dont l'expression est sous forme canonique,  $a > 0$  ( $a = 1$ ), donc la parabole représentant h est « tournée vers le haut », et **son sommet est le point S (−1 ; − 4)** donc **la fonction t est associée à la courbe C1.**
- **pour la fonction f**, il reste donc la courbe  $C_2$ . La fonction f est donnée sous forme développée, avec *a* **< 0** (*a* = −1), donc la parabole représentant f est « tournée vers le bas », et **elle passe par le point de coordonnées**  $(-1; -2)$   $(f(-1) = -(-1)^2 - 2(-1) - 3 = -2)$ . **La fonction f est donc bien associée à la courbe C2.**

# *EXERCICE 4 Statistiques* (12 points)

Une machine est programmée pour fabriquer une pièce dont le diamètre doit être de 5 cm.

Pour cela, l'opérateur règle la machine sur cette valeur. On observe toutefois des variations dans les diamètres des pièces fabriquées, ceci est inévitable mais doit rester dans des limites acceptables.

Un échantillon de 41 pièces est prélevé en vue de contrôler la machine. Les résultats sont les suivants :

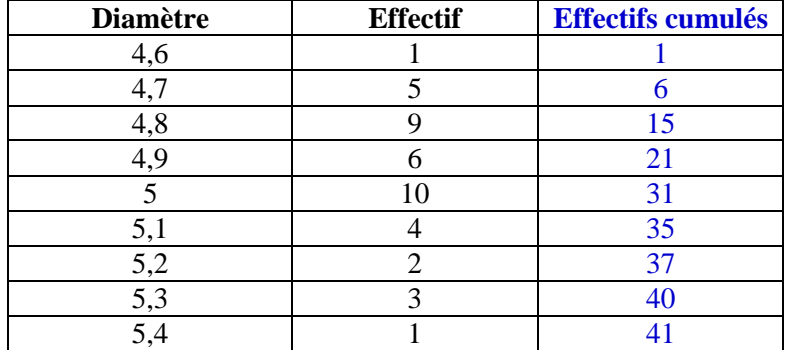

#### **PARTIE A : Calculs (expliquer votre raisonnement)**

1) Déterminer la moyenne  $\bar{x}$ . (On donnera une valeur approchée du résultat à 0,01 près)

$$
\overline{x} = \frac{4,6 \times 1 + \dots + 5,4 \times 1}{41} = \frac{202,8}{41}
$$

**2)** Déterminer la médiane,  $Q_1$  et  $Q_3$ . . On détermine d'abord les effectifs cumulés croissants (voir tableau). **Médiane** : l'effectif total est impair :  $N = 41$ 

N  $\frac{\text{N}}{2}$  = 20,5 donc la médiane est le 21<sup>ème</sup> terme de la série rangée dans l'ordre croissant : **Me = 4,9.** 

 $\bar{x} \approx 4.95$  cm

**Premier quartile** : N  $\frac{N}{4}$  = 10,25 donc Q<sub>1</sub> est la 11<sup>ème</sup> valeur de cette série rangée dans l'ordre croissant **Q<sub>1</sub>** = 4,8 **Troisième quartile** : 3N  $\frac{dN}{4}$  = 30,75 donc Q<sub>3</sub> est la 31<sup>ème</sup> valeur de cette série rangée dans l'ordre croissant  $Q_3$  = 5

**3)** Déterminer l'intervalle interquartile et l'étendue. **Intervalle interquartile** :  $[Q_1; Q_3] = [4,8;5]$ 

**Étendue** : C'est la différence entre la plus grande valeur et la plus petite, d'où  $e = 5,4 - 4,6$  **e** = 0,8

**4)** Représenter le diagramme en boite.

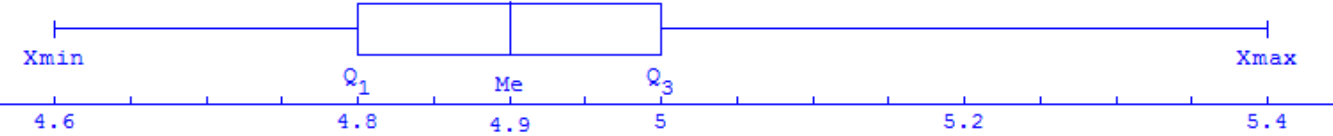

**5)** Déterminer l'écart type  $\sigma$  (à la calculatrice, sans explication). (On donnera une valeur approchée du résultat à 0,01 près)

Grâce à la calculatrice, l'écart type est :  $\sigma \approx 0.19$ 

**6)** Quel est le pourcentage de mesures situées dans l'intervalle  $[\bar{x} - \sigma : \bar{x} + \sigma]$ 

 $[\bar{x} - \sigma : \bar{x} + \sigma] = [4.76 : 5.14]$ *x* **– ;** *x* **+ ] = [4,76 ; 5,14]** on dénombre les valeurs allant de 4,8 à 5,1 inclus,

donc il y a :  $9 + 6 + 10 + 4 = 29$  valeurs dans cet intervalle.

Soit 
$$
\frac{29}{41} = 70,7
$$
 % des valeurs.

### **PARTIE B : Contrôle de qualité.**

- **1)** On sait que d'un échantillon à l'autre les valeurs des différents diamètres ne sont pas identiques. De même la moyenne des valeurs d'un échantillon fluctue mais de façon moindre que les valeurs individuelles. On a calculé que, si la machine est bien réglée, la moyenne des diamètres dans un échantillon d'effectif 41 doit appartenir à l'intervalle  $[4,88; 5,12]$ . Est-ce le cas ici ? **Oui car**  $\bar{x} \approx 4.95$  **donc**  $\bar{x} \in [4,88; 5,12]$ .
- **2)** La moyenne pourrait être dans l'intervalle acceptable malgré des variations individuelles très importantes, c'est-àdire de grandes chances que la machine fabrique des pièces en dehors des limites tolérées. On a calculé que, si la machine est bien réglée, l'écart type des diamètres dans un échantillon d'effectif 41 doit être dans l'intervalle  $[0,13; 0,25]$ . Est-ce le cas ici ? **Oui car**  $\sigma \approx 0.19$  **donc**  $\sigma \in [0.13; 0.25]$ **.**
- **3)** Quelle décision doit-on prendre : régler la machine ou poursuivre la fabrication ?

**On peut donc poursuivre la fabrication.**

## *EXERCICE 5 Comparaison de deux séries statistiques* (13 points)

## **Partie 1 :**

Dans le réseau ferroviaire français, les trains «Grandes lignes » sont de deux types : Corail ou TGV (Train à Grande Vitesse) et l'on propose aux clients de voyager en seconde ou en première classe.

Une enquête est réalisée dans une gare de province durant la première semaine du mois de juillet 2006.

Sur les 2 450 billets vendus, 82% sont des billets de seconde classe.

Sur les 850 billets TGV vendus, 14% sont des billets de première classe.

**1.** Recopier et compléter le tableau suivant :

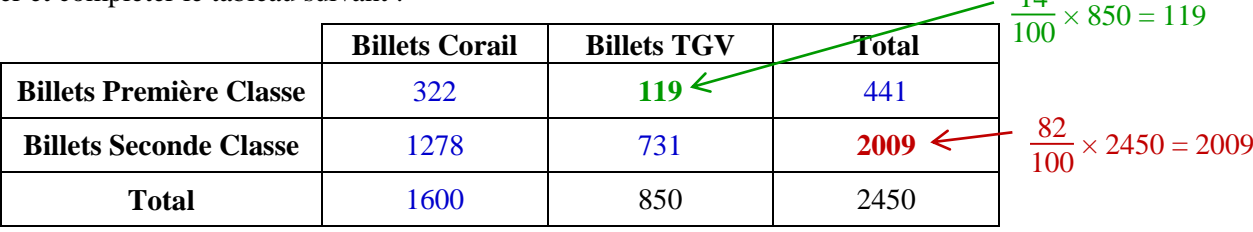

 $14$ 

**2.** Calculer le pourcentage des billets de première classe parmi les billets Corail vendus durant la première semaine du mois de juillet 2006 (on arrondira à l'unité).

```
\frac{322}{1600} × 100 = 20,125
                    1600 × 100 = 20,125 Il ya donc eu environ 20% de billets de première classe parmi les billets Corail.
```
**3.** Le directeur de la gare peut-il déduire de cette enquête que 34% environ des billets vendus dans sa gare durant la première semaine du mois de juillet 2006 sont des billets de première classe ? Justifier.

```
\frac{441}{2450} \times 100 = 182450 × 100 = 18 Non, il n'y a eu au total que 18% de billets de première classe vendus.
```
## **Partie 2 :**

**1.** En 2005, la gare a réalisé un chiffre d'affaires annuel en milliers d'euros (K€), arrondi à l'unité de 4 108 K€. La série statistique des chiffres d'affaires mensuels réalisés cette année là est représentée par un diagramme en boîte donné ci-dessous.

**Diagramme en boîte de la série des chiffres d'affaires annuels réalisés par la gare en 2005.**

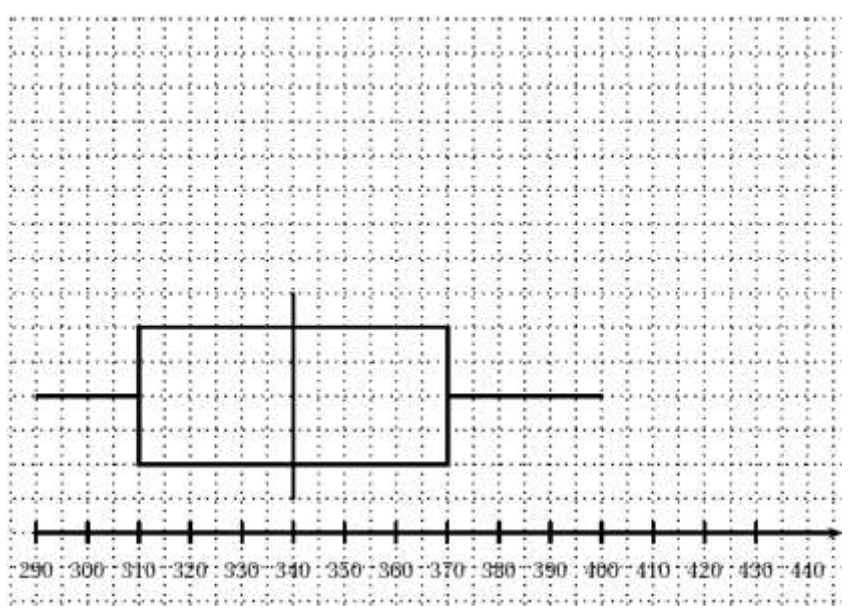

Les affirmations suivantes sont-elles vraies ou fausses ? Justifier les réponses.

**Affirmation 1** : 50 % au moins des chiffres d'affaires mensuels de la gare en 2005 sont inférieurs ou égaux à 340 K€.

## **Vrai car la médiane de cette série est égale à 340.**

**Affirmation 2** : sur les douze mois de l'année 2005, deux seulement ont généré pour la gare un chiffre d'affaires mensuel inférieur ou égal à 310 K€.

> **Faux car Q1 = 310, donc au moins un quart de l'année, soit 3 mois ont généré pour la gare un chiffre d'affaires mensuel inférieur ou égal à 310 K€.**

**2.** Les chiffres d'affaires mensuels et le chiffre annuel de la gare en 2006, en milliers d'euros (K€) et arrondis à l'unité, sont donnés ci-dessous :

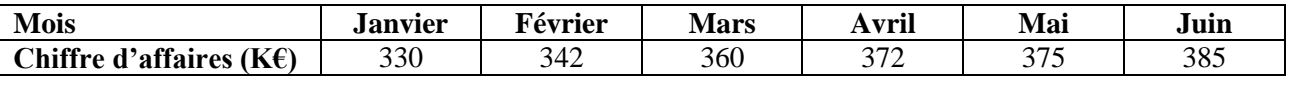

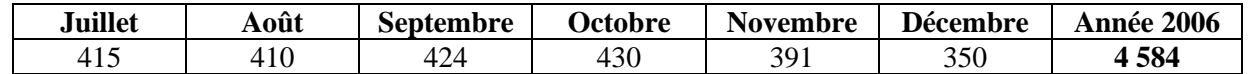

**a.** Déterminer le minimum, le maximum, la médiane, le premier quartile et le troisième quartile de la série statistique des chiffres d'affaires mensuels de la gare en 2006.

Pour déterminer tous ces éléments, il faut classer les données de la série par ordre croissant :

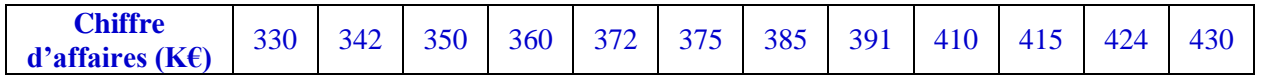

**Le chiffre d'affaires minimum est 330 K€ et le chiffre d'affaires maximum est 430 K€.**

**Médiane** : l'effectif total est pair :  $N = 12$ 

N  $\frac{N}{2}$  = 6 donc la médiane est la moyenne des 6<sup>ème</sup> et 7<sup>ème</sup> termes de la série rangée dans l'ordre croissant :

$$
Me = \frac{375 + 385}{2} = 380.
$$

**Premier quartile** : N  $\frac{N}{4}$  = 3 donc Q<sub>1</sub> est la 3<sup>ème</sup> valeur de cette série **Q<sub>1</sub>** = 350 **Troisième quartile** : 3N  $\frac{dN}{4}$  = 9 donc Q<sub>3</sub> est la 9<sup>ème</sup> valeur de cette série **Q<sub>3</sub> = 410** 

**b.** Construire, sur le graphique donné ci-dessus, le diagramme en boîte de la série statistique des chiffres d'affaires mensuels de la gare en 2006.

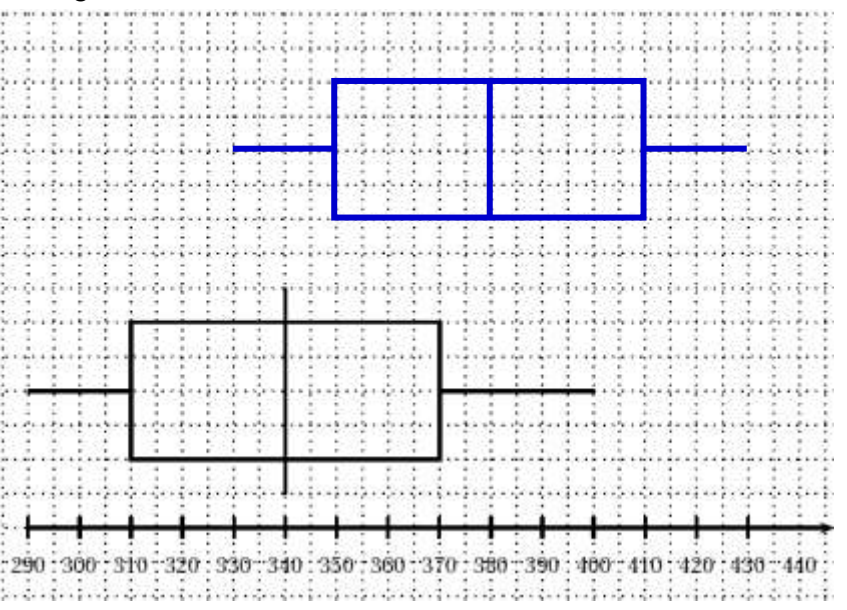

**c.** Quelles conclusions le directeur de la gare peut-il tirer de la comparaison des deux diagrammes en boîte représentés ?

**On peut remarquer que tous les indicateurs de l'année 2006 sont supérieurs à ceux de l'année 2005, le directeur de la gare peut donc en conclure que l'année 2006 a été bien meilleure que 2005.**